# $\triangle$ UCI

# **CP2K Quantum Mechanics / Molecular Mechanics 2D Embedding and Applications**

David Z. Gao, Matthew B. Watkins, Filippo Federici-Canova, Alexander L. Shluger Department of Physics and Astronomy *University College London*

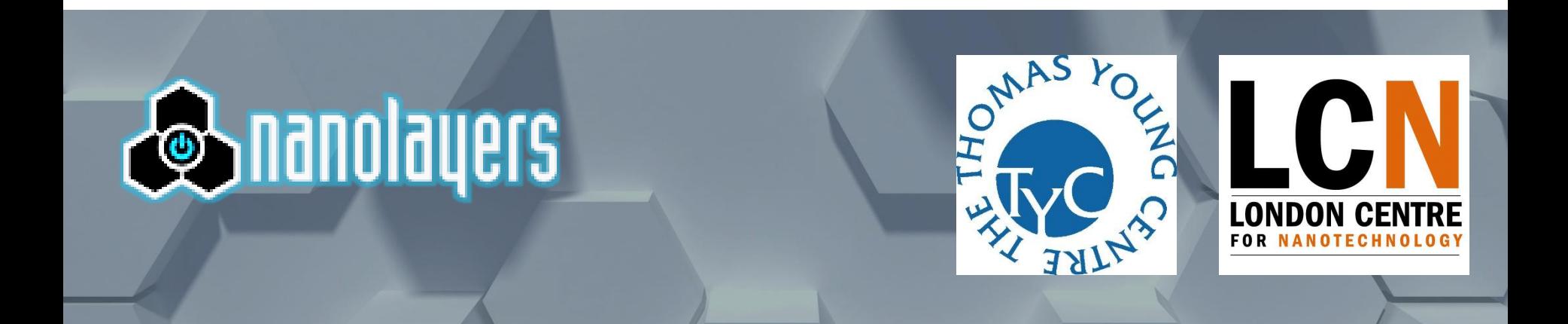

# **Outline**

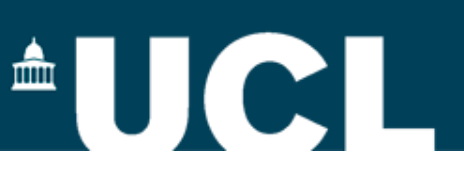

Introduction to QM/MM

- Embedded Cluster Models
- Embedded Island Models
- Embedded Sandwich Models Implementation in CP2K

Application to Molecular Films

- **Experimental Overview**
- Applying QM/MM
- Common Challenges

Conclusions

## **Embedded Cluster Methods (Finite Systems)**

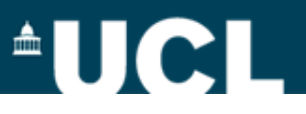

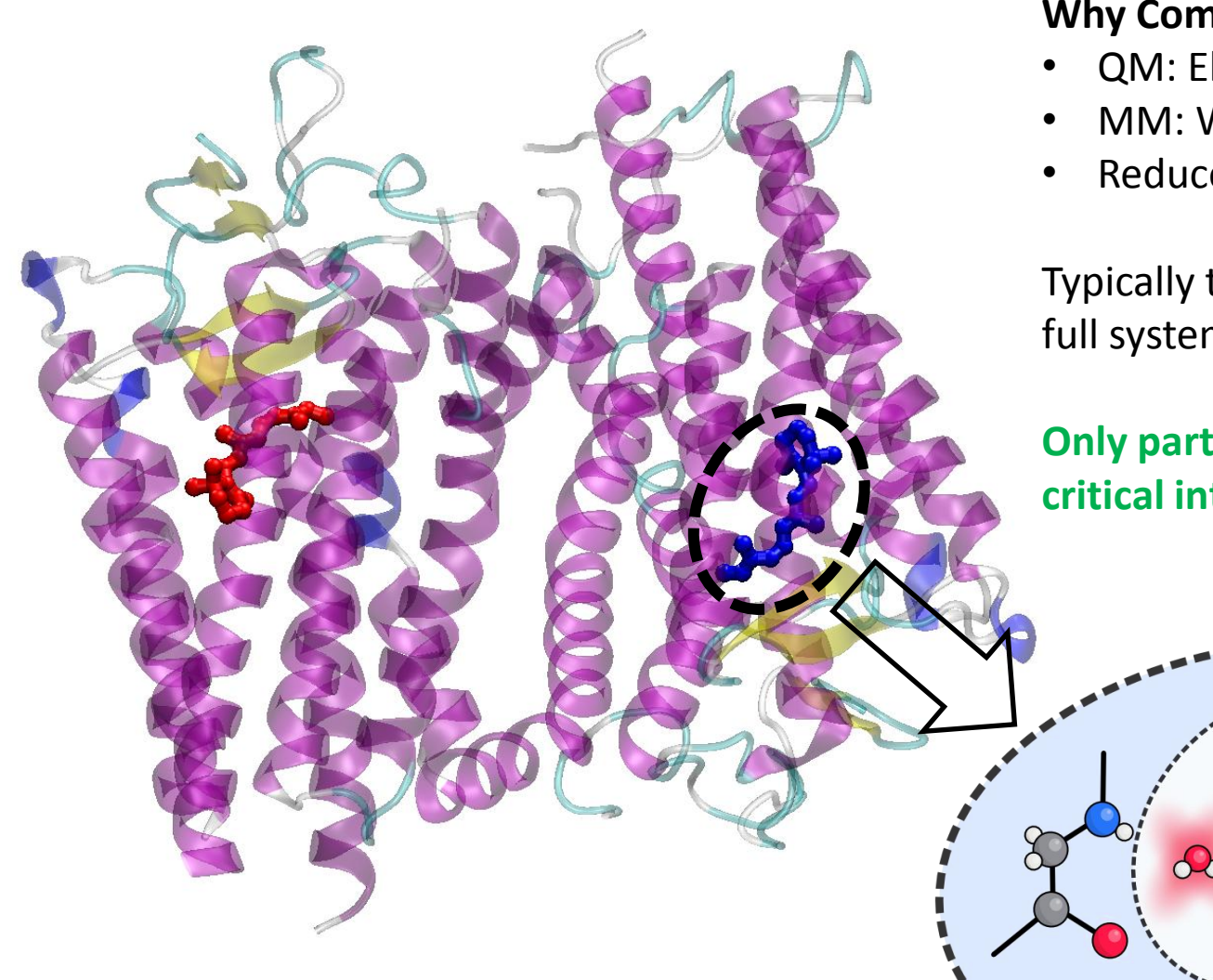

#### **Why Combine QM and MM?**

- QM: Electronic Effects
- MM: Wider Environment
- Reduce Computational Cost

Typically too expensive to treat the full system with *ab initio* techniques

**Only part of the system contains critical interactions!**

ΟM

**MM** 

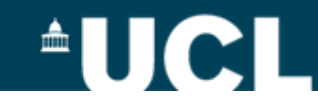

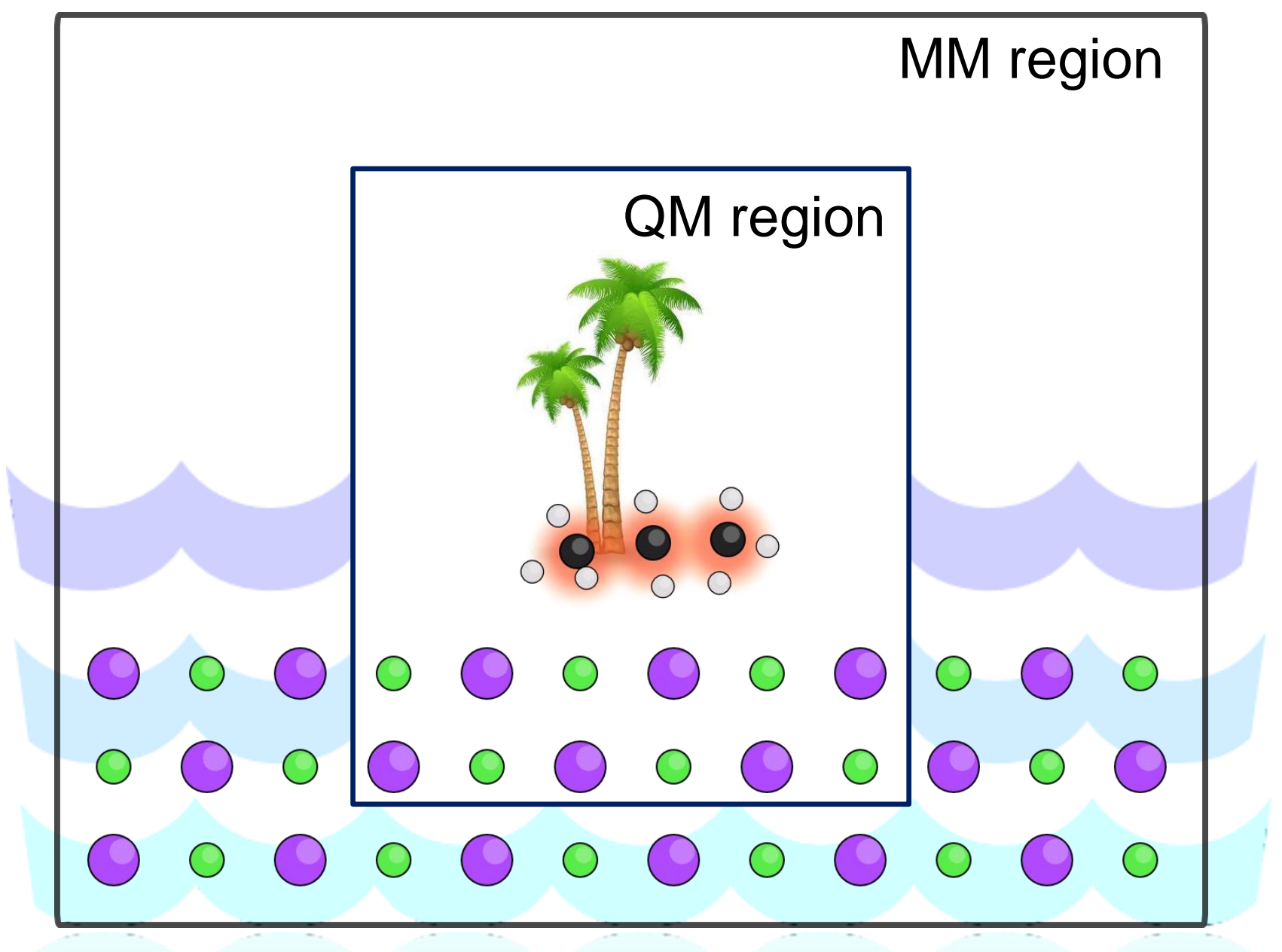

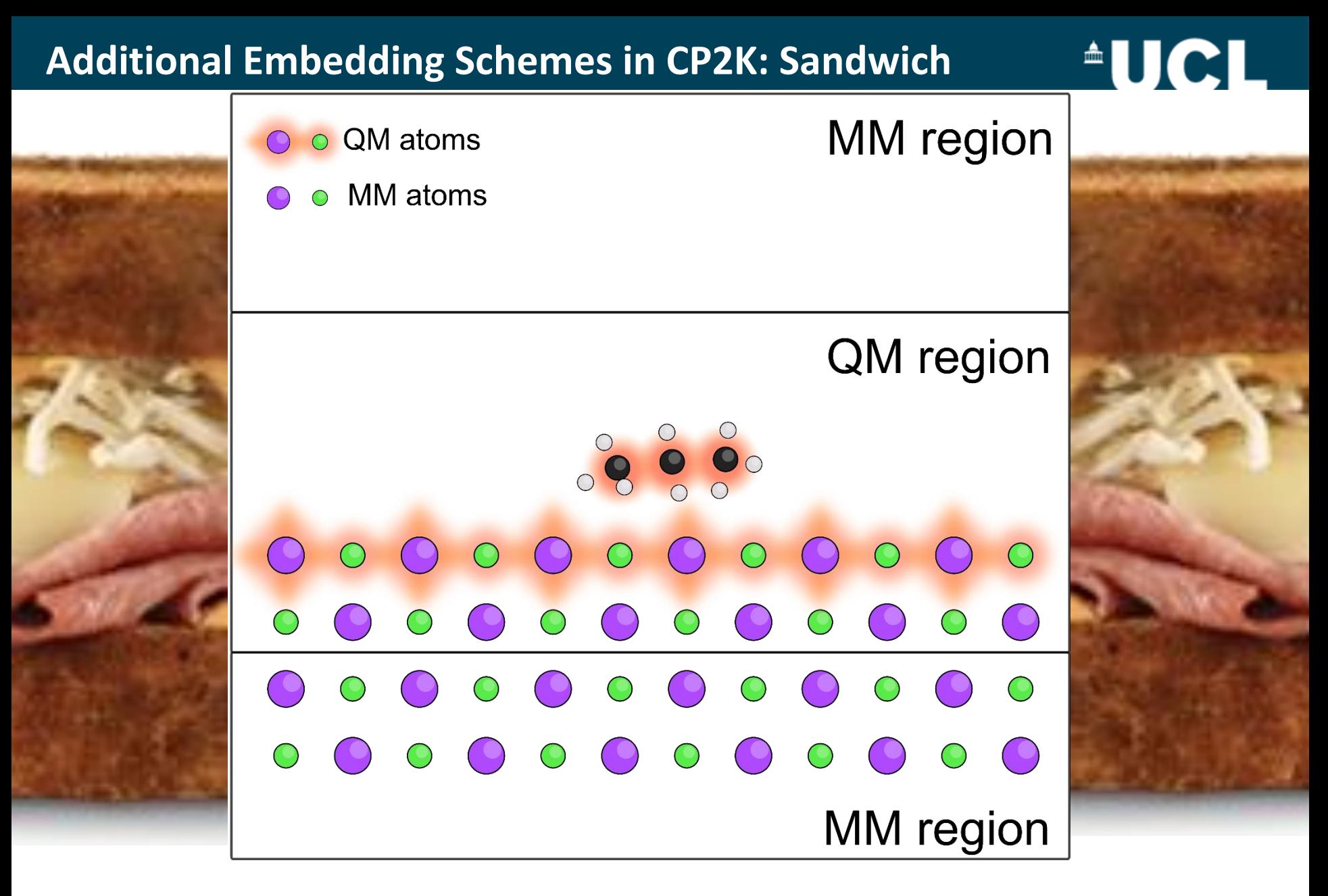

Periodic in 2 Dimensions: The Infinite Sandwich Model

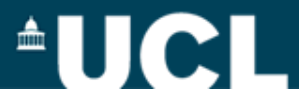

$$
E_{\text{TOT}}(\mathbf{r}_{\alpha}, \mathbf{r}_{\alpha}) = E^{\text{QM}}(\mathbf{r}_{\alpha}) + E^{\text{MM}}(\mathbf{r}_{\alpha}) + E^{\text{QM/MM}}(\mathbf{r}_{\alpha}, \mathbf{r}_{\alpha}) \tag{1}
$$

Total energy is just the QM part + MM part + interaction between them! Note: There is also subtractive QM/MM… which is a bit different… (also in CP2K)

$$
E^{\text{QM/MM}}(\mathbf{r}_{\alpha}, \mathbf{r}_{\alpha}) = \sum_{a \in MM} q_a \int \frac{\rho(\mathbf{r}, \mathbf{r}_{\alpha})}{|\mathbf{r} - \mathbf{r}_{\alpha}|} d\mathbf{r} + \sum_{\substack{a \in MM \\ \alpha \in QM}} \nu_{\text{VdW}}(\mathbf{r}_{\alpha}, \mathbf{r}_{\alpha})
$$
(2)

 $\int_{\mathbf{a}} \mathbf{r}$  Position of an MM atom with charge  $\mathbf{q}_{\mathbf{a}}$ 

 $\rho(\mathbf{r}, \mathbf{r}_{\alpha})$  = Total electronic and nuclear charge density of the QM system  $v_{\text{VdW}}(\mathbf{r}_{\alpha}, \mathbf{r}_{\alpha})$  = van der Waals interactions between MM and QM atoms

# **An Example Application:**

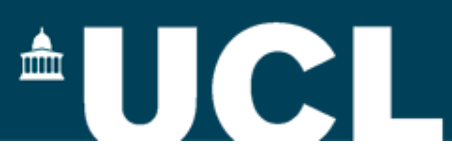

# **Molecular Design and Control over the Morphology of Self-Assembled Films on Ionic Substrates**

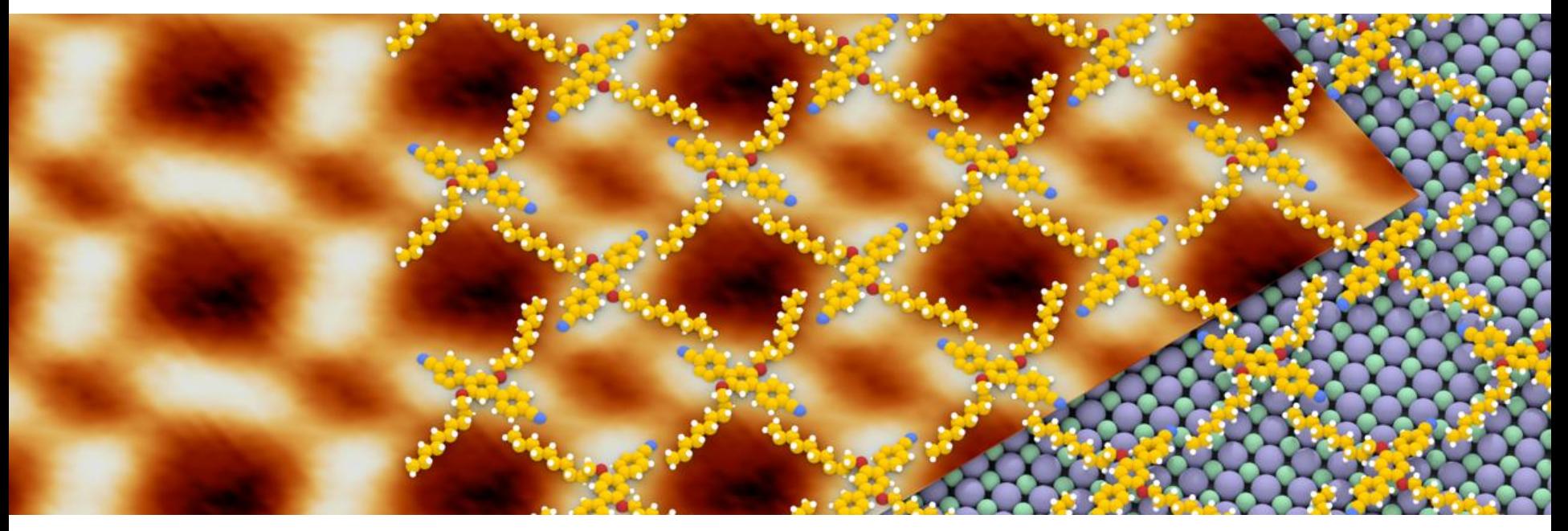

*Ania Amrous, Franck Bocquet, Laurent Nony, Franck Para, Christian Loppacher\*, Simon Lamare, Frank Palmino, Frederic Cherioux, David Z. Gao\*,Filippo Federici Canova, Matthew B. Watkins, and Alexander L. Shluger* Advanced Materials Interfaces, **2004**, 1, 1400414.

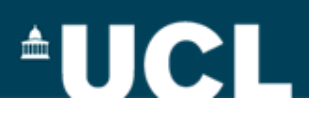

#### **Molecular Design:**

- Anchoring CN Functional Group
- Interchangeable Groups
- Rings for  $\pi$ -Stacking Interactions
- Hydrocarbon Arms for Flexibility

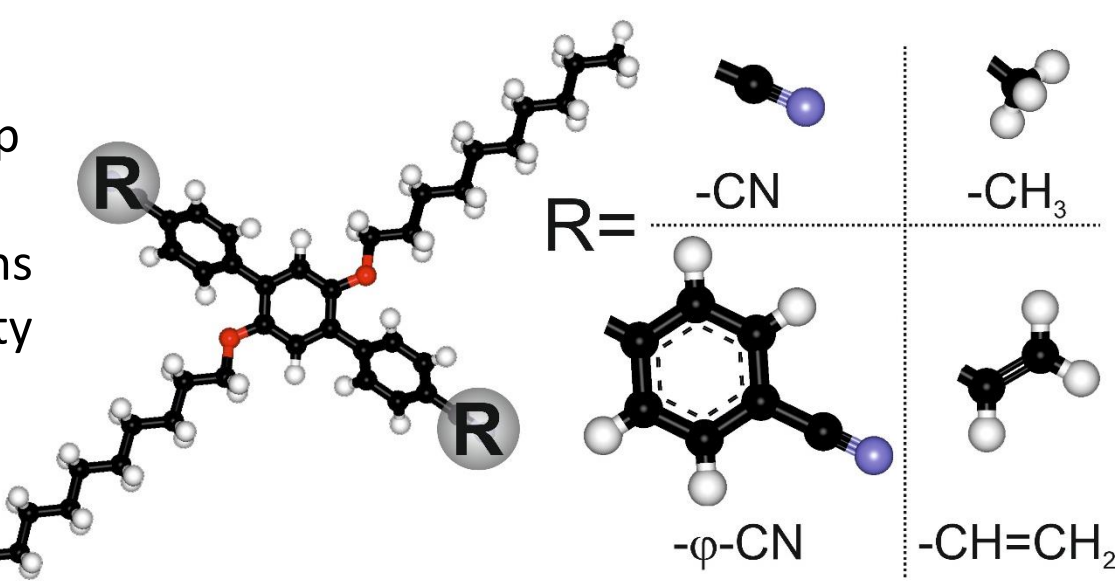

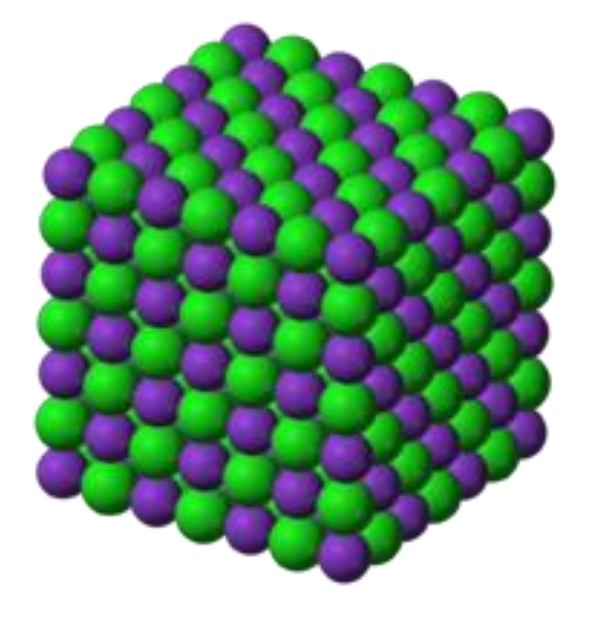

#### **The KCl(001) Substrate:**

- **Experimentally Limited**: Easily Cleaved, Obtainable, Few Impurities, Etc…
- Simple Cubic Structure
- Simple Step Edges
- Insulator with Anchoring and Repulsive Sites

# **QM/MM Representation**

 $^{\text{A}}$ UCI

2D Monolayer Films 2D Sandwich Embedding

DFT for Molecule-Surface Interactions

Classical Force Field for Subsurface KCl Atoms

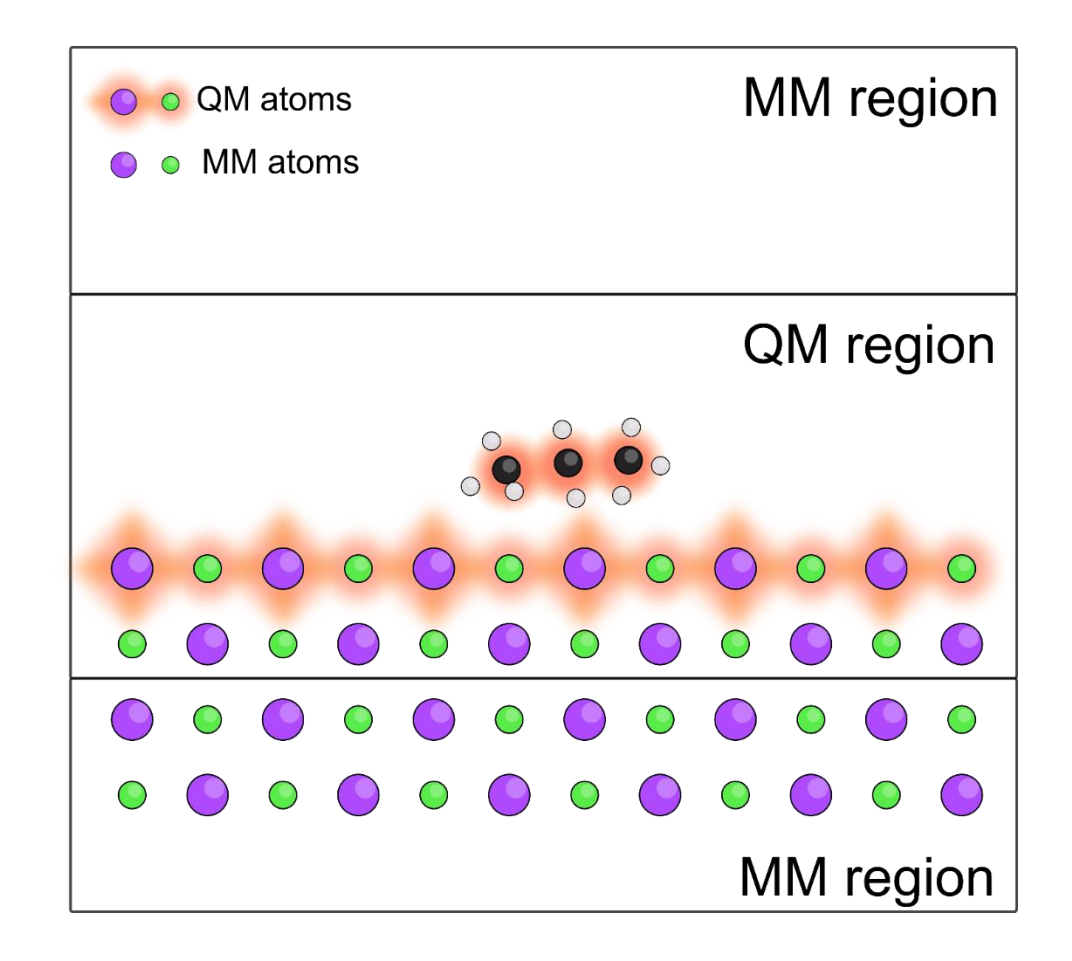

### **QM/MM CP2K Input Sections**

 $\blacksquare$ 

**&FORCE\_EVAL**

METHOD QMMM (QMMM/FIST/QS)  **@include QS.inc** (The usual DFT stuff!)

&MM (This is from @include **MM.inc**) &FORCEFIELD &CHARGE ATOM K CHARGE 1.0 &END CHARGE &CHARGE ATOM Cl CHARGE -1.0 &END CHARGE &NONBONDED &WILLIAMS atoms K Cl A [eV] 4117.9 B [angstrom^-1] 3.2808 C [eV\*angstrom^6] 0.0 RCUT [angstrom] 3.0 &END WILLIAMS

 &WILLIAMS atoms Cl Cl A [eV] 1227.2 B [angstrom^-1] 3.1114 C [eV\*angstrom^6] 124.0 RCUT [angstrom] 3.0 &END WILLIAMS &WILLIAMS atoms K K A [eV] 3796.9 B [angstrom^-1] 3.84172 C [eV\*angstrom^6] 124.0 RCUT [angstrom] 3.0 &END WILLIAMS &END NONBONDED &END FORCEFIELD &POISSON **(POISSON section in the MM part)** &EWALD EWALD\_TYPE spme ALPHA .44 GMAX 40 &END EWALD &END POISSON &END MM

#### **&QMMM**

#### &CELL **(Size of QS Cell)**

 ABC 12.6 15.0 12.6 PERIODIC XZ &END CELL ECOUPL GAUSS (Use GEEP) NOCOMPATIBILITY USE\_GEEP\_LIB 6 NOCENTER F NOCENTER0 F &PERIODIC (Apply periodic potential) &MULTIPOLE OFF #QM multipole coupling #use if XY of MM box =/= QM box &END &END PERIODIC

 &MM\_KIND K **(Width of MM Gaussians)** RADIUS 1.52 &END MM\_KIND &MM\_KIND Cl RADIUS 1.67 &END MM\_KIND #should be treated as parameters

 $\blacksquare$ 

 &QM\_KIND K MM\_INDEX 25..32 41..48 &END QM\_KIND &QM\_KIND Cl MM\_INDEX 17..24 33..40 &END QM\_KIND

#### **&END QMMM**

### **QM/MM CP2K Input Sections**

#### **&SUBSYS**

 &CELL ABC 12.6 50 12.6 **(Size of Entire System)** PERIODIC XZ &END CELL &TOPOLOGY COORD\_FILE\_NAME kcl.xyz COORD\_FILE\_FORMAT XYZ &GENERATE &ISOLATED\_ATOMS (Ignores bonds, dihedrals...) LIST 1..48 &END ISOLATED\_ATOMS &END GENERATE &END TOPOLOGY &KIND K ELEMENT K BASIS\_SET DZVP-MOLOPT-SR-GTH POTENTIAL GTH-PBE-q9 &END KIND &KIND Cl BASIS\_SET DZVP-MOLOPT-GTH POTENTIAL GTH-PBE-q7 &END KIND **&END SUBSYS**

**&END FORCE\_EVAL**

**&GLOBAL** FLUSH\_SHOULD\_FLUSH PRINT\_LEVEL MEDIUM PROJECT KCl RUN\_TYPE GEO\_OPT **&END GLOBAL**

**&MOTION** &GEO\_OPT OPTIMIZER LBFGS &END

&CONSTRAINT &FIXED\_ATOMS **LIST 1.16**  EXCLUDE\_MM .FALSE. EXCLUDE\_QM .TRUE. &END FIXED\_ATOMS &END CONSTRAINT **&END MOTION**

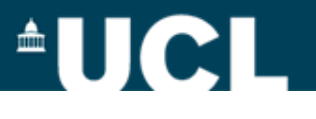

## **Step 1: Select Individual QM and MM Representations**

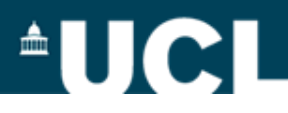

#### CP2K with mixed Gaussian and plane wave (GPW) approach

J. VandeVondele, M. Krack, F. Mohamed, M. Parrinello, T. Chassaing, J. Hutter, *Comput. Phys. Commun*. **2005** , *167* , 103 .

GGA/PBE with the MOLOPT basis set

J. VandeVondele, J. Hutter, *J. Chem. Phys.*  **2007**, *127*, 114105 .

#### DFT-D2 dispersion corrections S. Grimme, *J. Comput. Chem.* **2006**, *27*, 1787 .

### **Calculated Properties:**

•Mulliken and Bader analysis indicate **no charge transfer** •Main interaction to be between **CN and the surface cations** •**3.1 eV** Adsorption Energy •DFT Recipe Produces 5.2 eV KCl homo/lumo gap (Exp:7.6 eV)

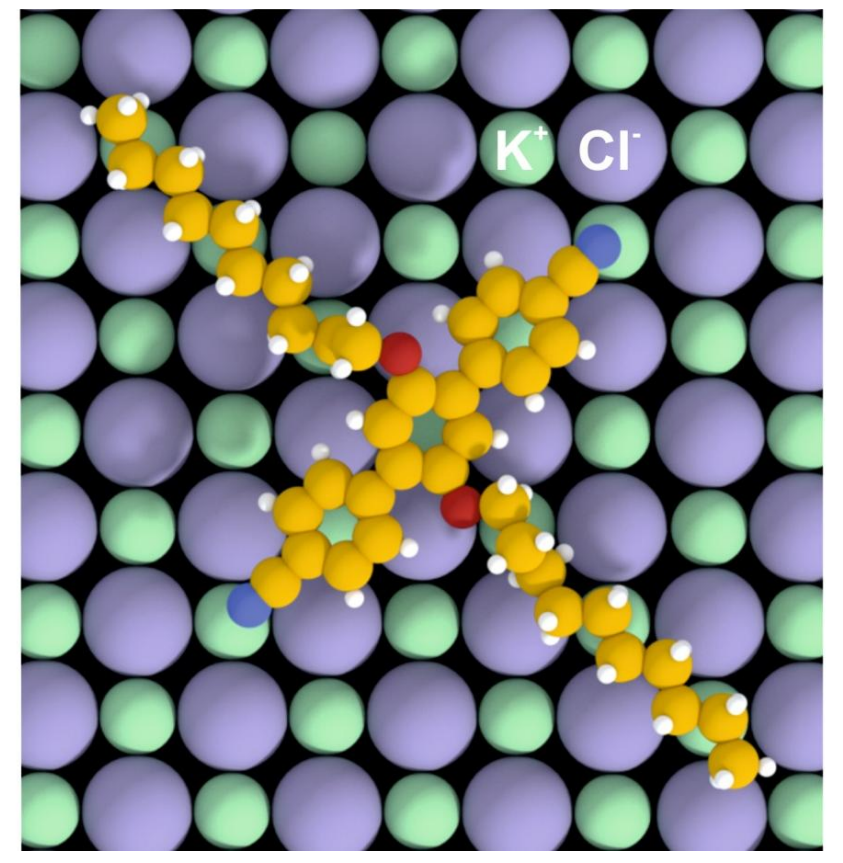

MM Representation of KCl(001): Previously Derived Pair Potentials: C.R.A. Catlow , K.M. Diller , M.J. Norgett , *J. Phys. C: Solid State Phys. 1977, 10, 1395.* **(Note: Fixed Shells to Cores!)**

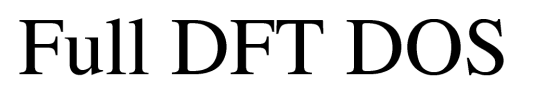

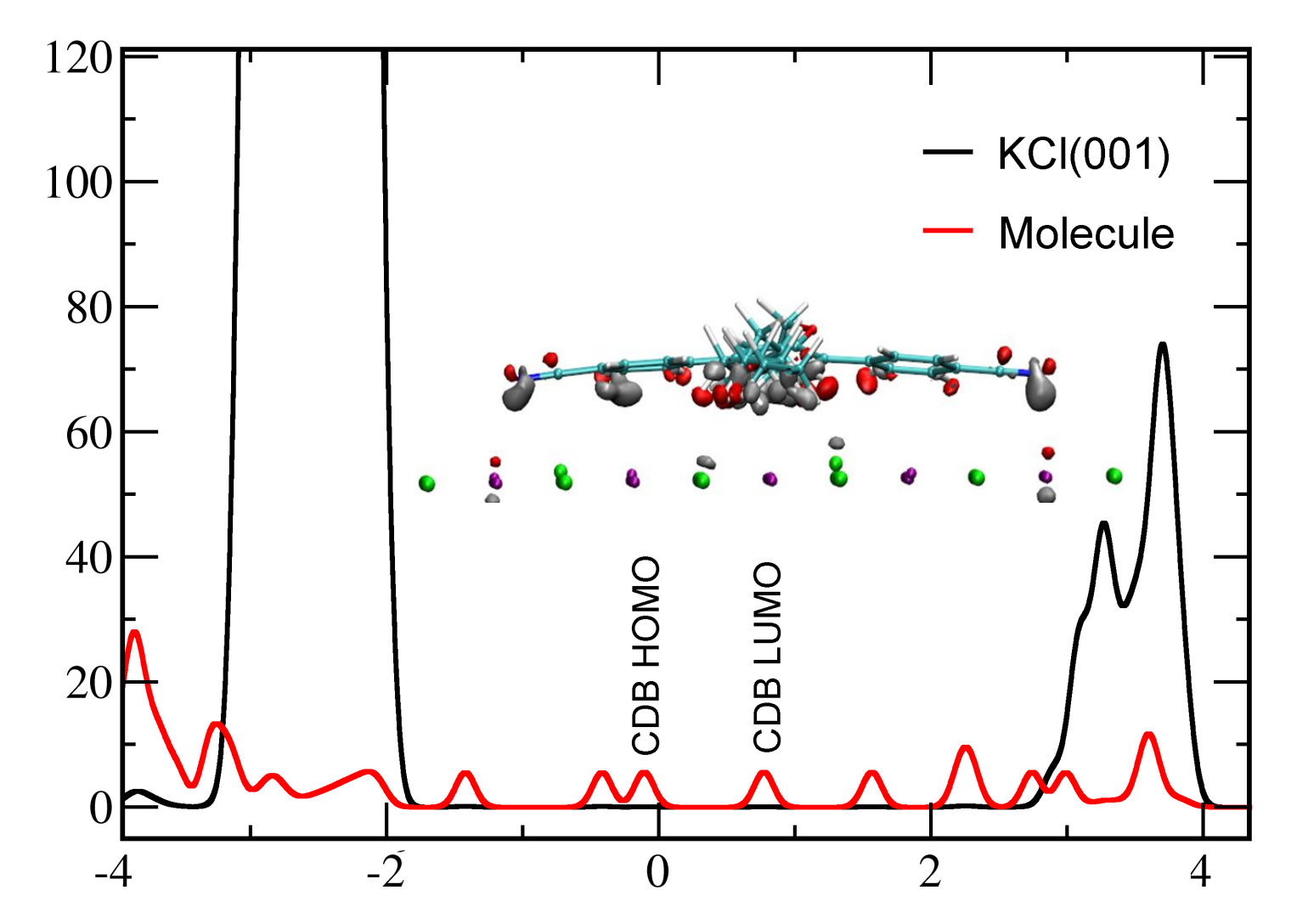

D.Z. Gao, F. Federici Canova, M.B. Watkins, A.L. Shluger, *Journal of Computational Chemistry*, **2014**, Submitted

 $\triangle$ UCI

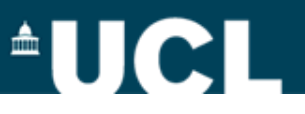

After choosing DFT and classical representations…. Evaluate QM/MM •Compare known **physical properties** of the various representations •Compare **electronic structure** of the DFT and QM/MM systems •Check for some of the **common issues** related to embedding

Starting with some physical properties: QM/MM indeed seems to work…

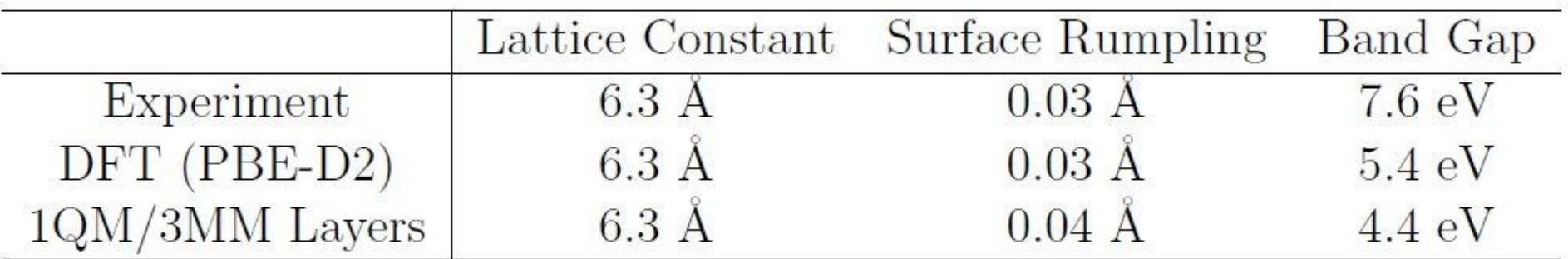

D.Z. Gao, F. Federici Canova, M.B. Watkins, A.L. Shluger, *Journal of Computational Chemistry*, **2014**, Submitted

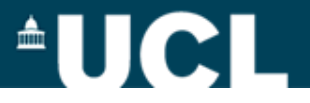

## **EDOS of KCI(001) Calculated With QM/MM**

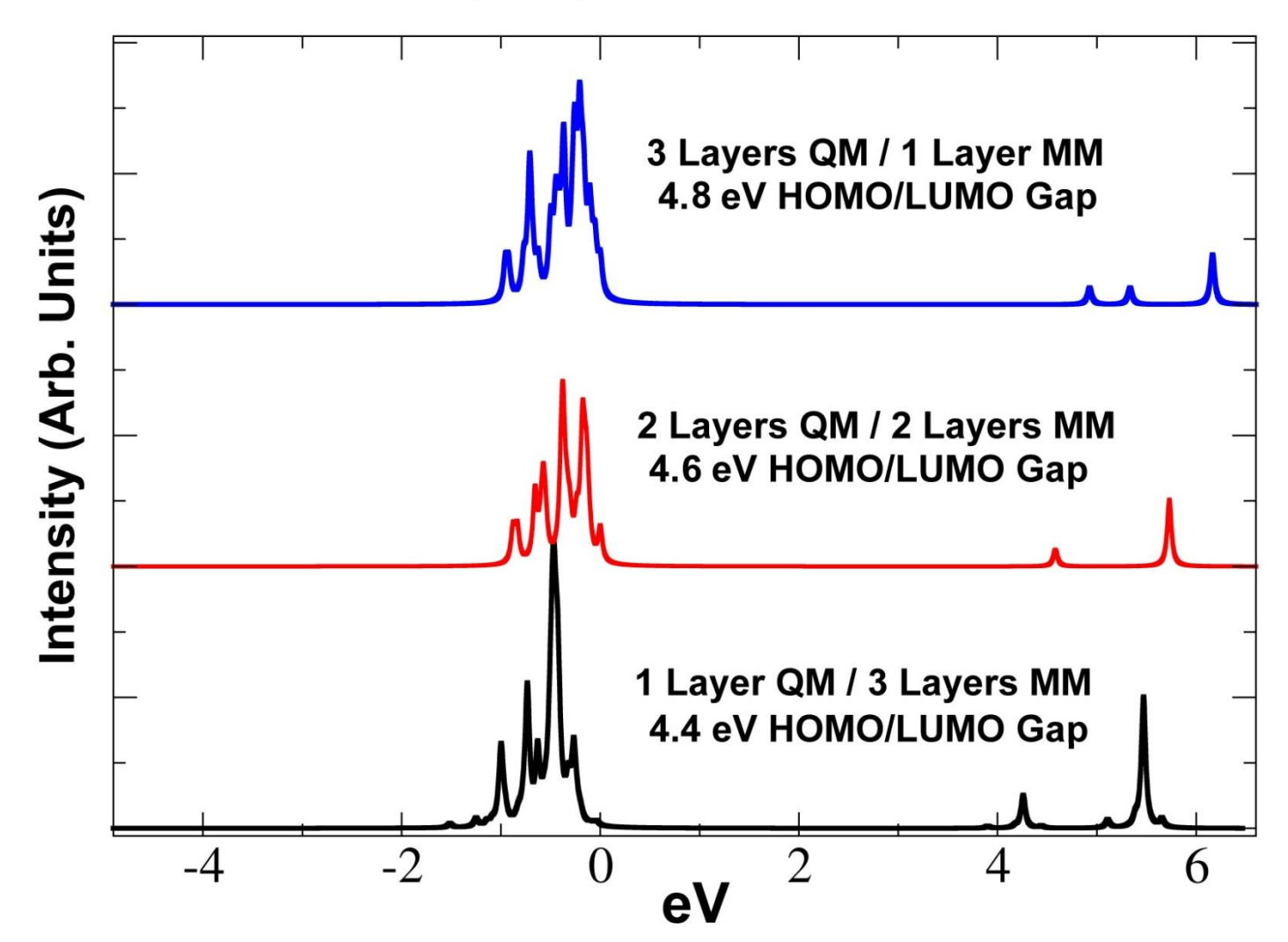

D.Z. Gao, F. Federici Canova, M.B. Watkins, A.L. Shluger, *Journal of Computational Chemistry*, **2014**, Submitted

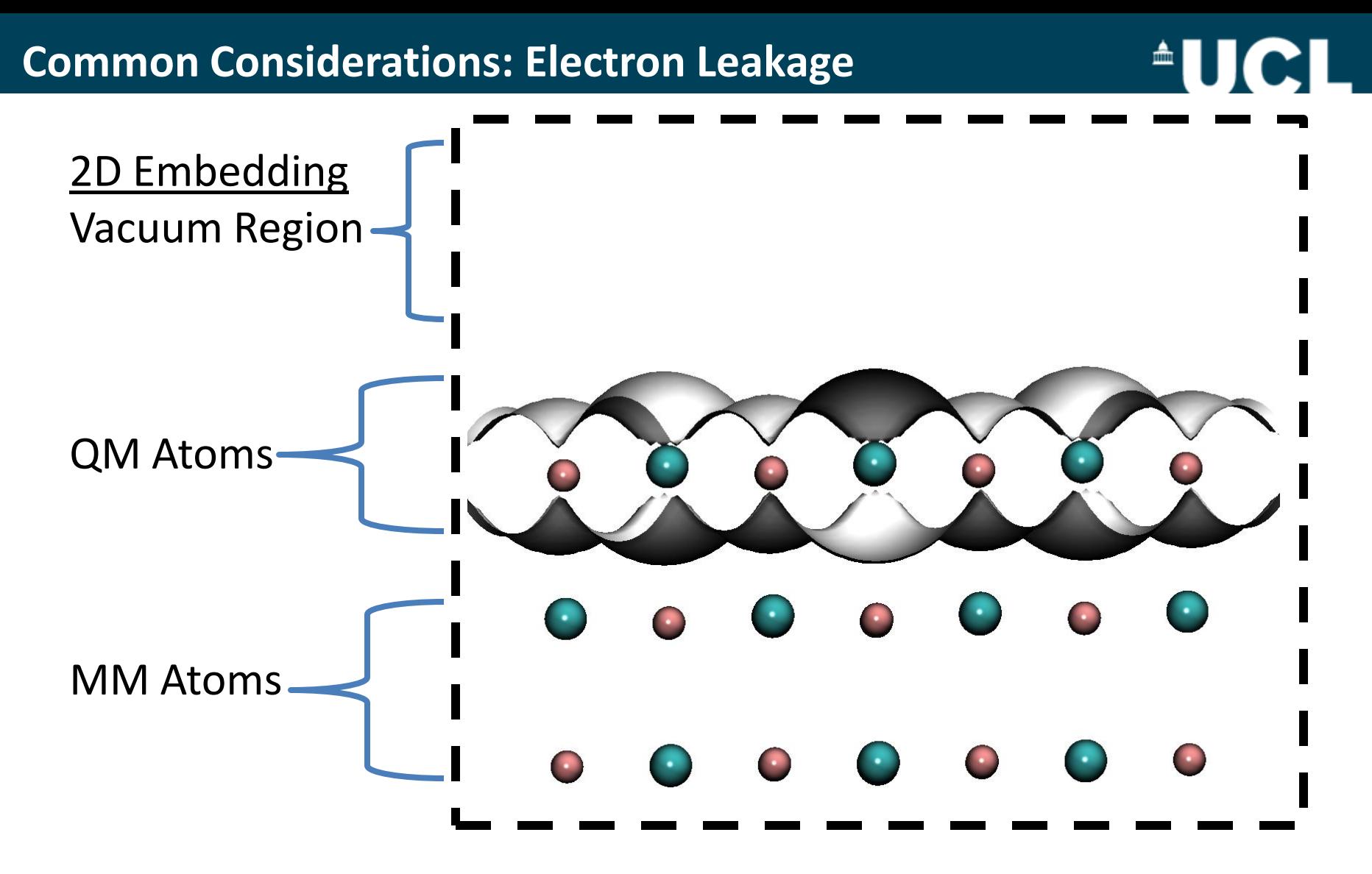

In previous embedded cluster studies charge leakage was an issue: •Examine the electron density plots of the system

•Less of a problem in ionic materials , looks OK here!

## **Common Considerations: Border Potentials**

QM atoms interact with MM atoms at the border… •May not be properly represented using the standard force field •Additive corrective potential may be added to improve the model

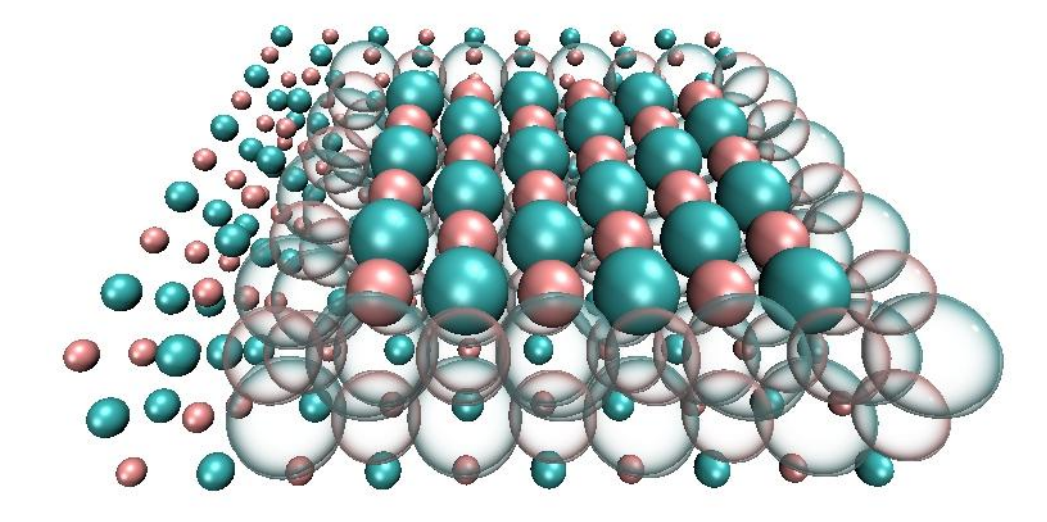

#### **Some possible causes:**

A. Difference in lattice constant in the QM and MM region

 $\blacksquare$ 

B. More complex interactions at the edge… covalent bonds etc?

Example Solution and Implementation… (for case A)

- 1. Fix the atoms to the desired positions
- 2. Optimize an additional set of additive pair potentials
- 3. Forces on border atoms should reach 0 ideally

## **QM/MM CP2K Embedding Potentials Input Example**

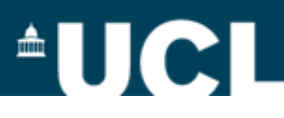

#### **&MM**

 &FORCEFIELD &CHARGE ATOM K CHARGE 1.0 &END CHARGE &CHARGE ATOM Cl CHARGE -1.0 &END CHARGE *&CHARGE* **(border KCl)**  *ATOM KZ CHARGE 1.0 &END CHARGE &CHARGE ATOM ClZ CHARGE -1.0 &END CHARGE*

&NONBONDED &WILLIAMS (the normal sets of potentials) &END WILLIAMS *&WILLIAMS atoms K ClZ A [eV] 4117.9 B [angstrom^-1] 3.2808 C [eV\*angstrom^6] 0.0 RCUT [angstrom] 5.0 &END WILLIAMS &WILLIAMS atoms KZ Cl A [eV] 4117.9 B [angstrom^-1] 3.2808 C [eV\*angstrom^6] 0.0 RCUT [angstrom] 5.0 &END WILLIAMS* (all other possible pairings) &END NONBONDED &END FORCEFIELD

&POISSON &EWALD EWALD\_TYPE spme ALPHA .44 GMAX 40 &END EWALD &END POISSON

**&END MM**

*If you need border potentials for KCl (001) bulk material or some scripts to do this just ask*

## **Periodic Monolayer Structures: CDB on KCl (001)**

#### Advanced Materials Interfaces, **2014**, 1, 1400414.

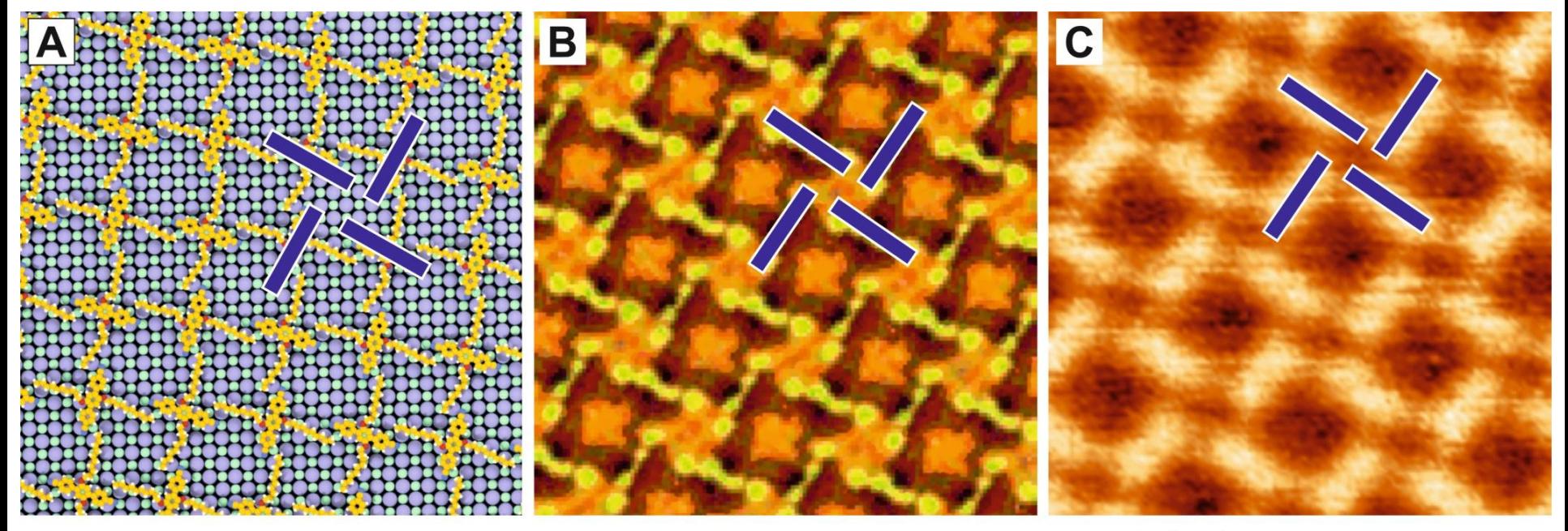

 $\Delta z$ (pm) 0 130

 $^{\circ}$ UCI

[A] Investigate various possible monolayer configurations •Constrained using the periodicity of the pattern from experiment •Enantiomers (i.e. molecules flipped over) result in degenerate patterns •Adsorption energy **per molecule** increases to 3.4 eV in these configurations

[B] Simulate AFM images to [C] interpret experimental results…

#### **Creating a Force Field for CDB/TCB on KCl (001)**  $\triangle$   $\Box$  (

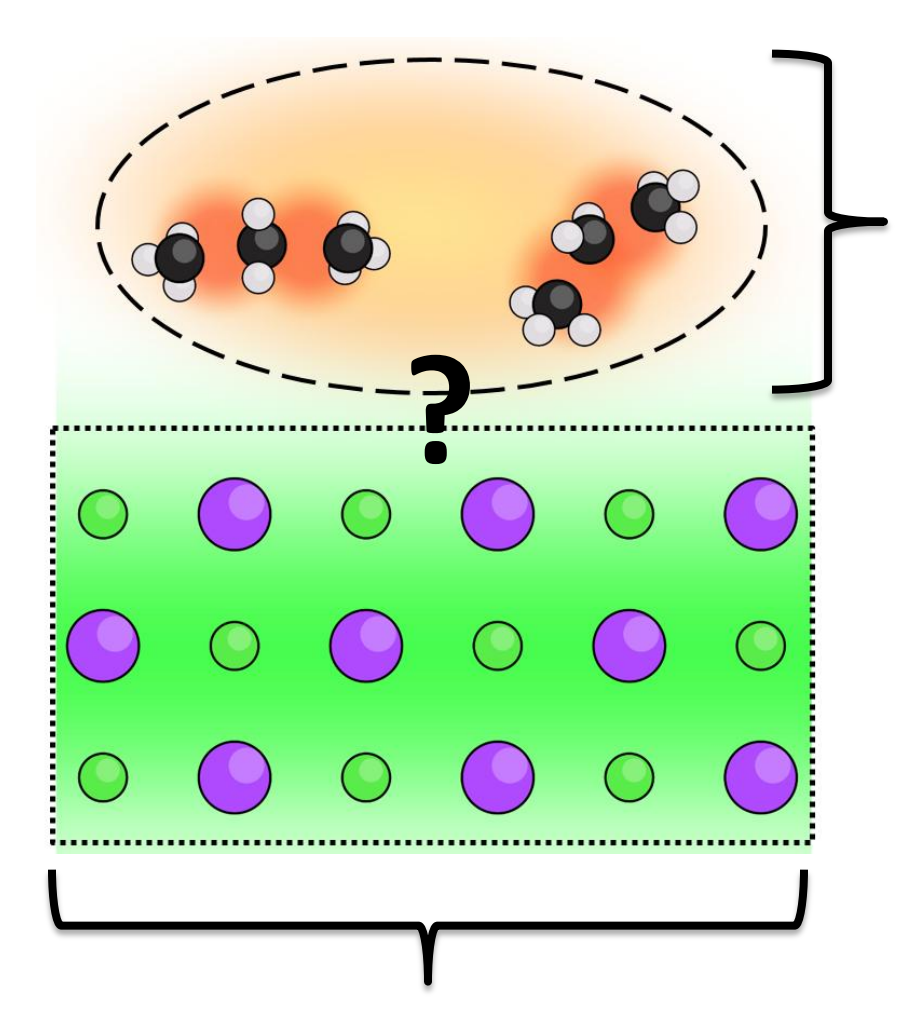

#### **Classical Representation of KCl(001):**

C.R.A. Catlow , K.M. Diller , M.J. Norgett , *J. Phys. C: Solid State Phys. 1977, 10, 1395.*

#### **CHARMM Force Field for the molecule**

B.R. Brooks, C.L. Brooks, A.D. Mackerell, et al. *J. Comput. Chem.* **2009**, 30, 1545-1614.

#### 1) Use **QM/MM** to generate fitting data

2) Genetic algorithm to fit large numbers of variables simultaneously

3) Evaluate force field

4) Study dynamics within the system

# **Molecular Dynamics… a quick example!**

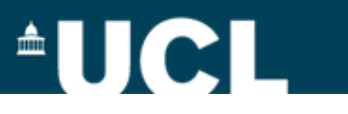

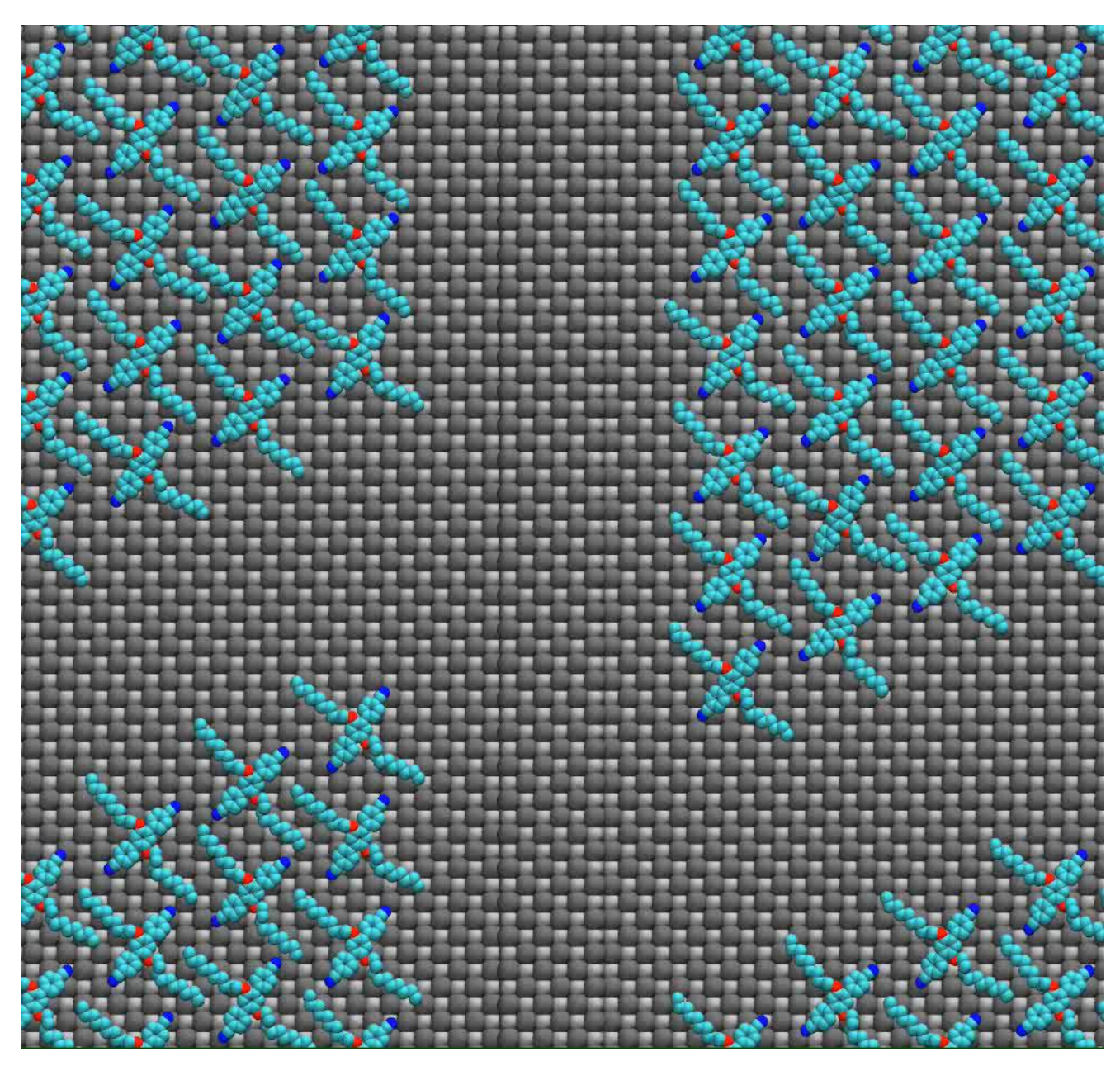

# **Thanks!**

# $\triangle$ UCI

#### **Conclusions**

QM/MM can greatly reduce cost if: •Only some interactions are critical •MM potentials are available

General Steps:

- •Select QM and MM parameters
- •Test electronic and physical properties
- •Check for some common breakdowns

[http://www.cp2k.org/exercises:2014\\_uzh\\_](http://www.cp2k.org/exercises:2014_uzh_molsim:index) [molsim:index](http://www.cp2k.org/exercises:2014_uzh_molsim:index) : Marcella Iannuzzi

[http://www.archer.ac.uk/training/course](http://www.archer.ac.uk/training/course-material/2014/08/CP2K/Slides/QMMM.pdf)[material/2014/08/CP2K/Slides/QMMM.pdf](http://www.archer.ac.uk/training/course-material/2014/08/CP2K/Slides/QMMM.pdf)

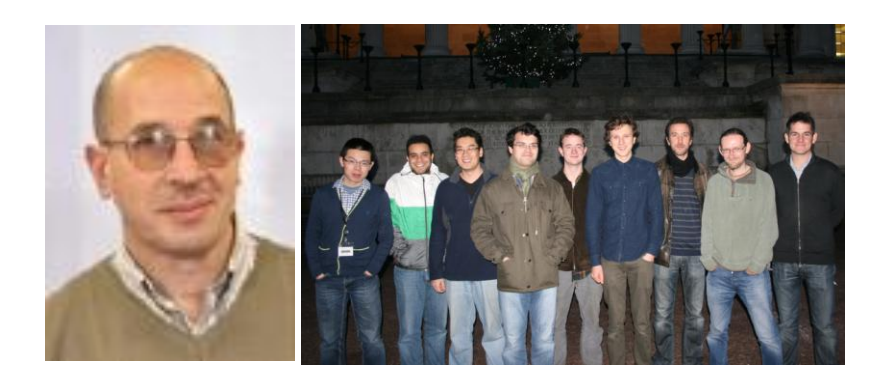

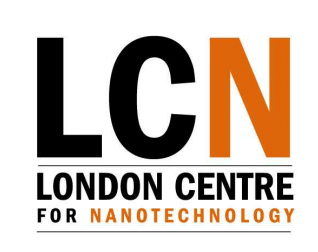

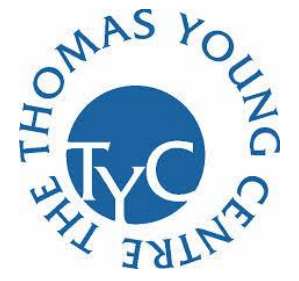

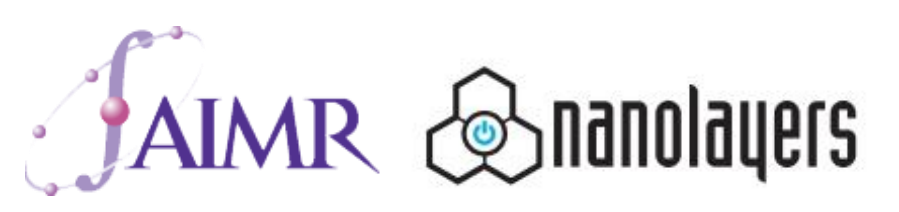